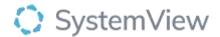

# Component Spotlight Late Finishes component

## **About the component:**

This component allows end users to understand late finishes in theatres and highlights the variation between doctors within the same specialty. Individual doctor trends are provided with drills to sessions to facilitate conversations, audit data and support active monitoring.

**Who it's for:** Theatre Nurse Managers, Business Managers, Clinical Managers and Directors and Service Improvement or Project Officers.

### Where you'll find it:

SystemView > Explore > Surgery > Theatre Effectiveness > Late Finishes.

#### Data refresh rates:

The data within this component updates every morning, trended weekly.

#### Step 1.

Sign in to SystemView using your current hospital credentials and password

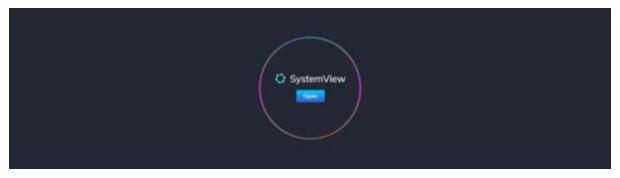

Step 2.

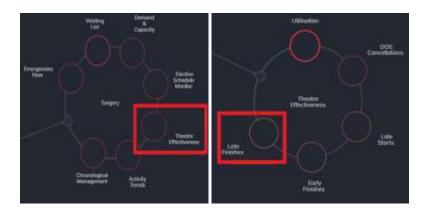

Navigate to Explore > Surgery> Theatre Effectiveness > Late Finishes.

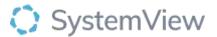

#### Step 3.

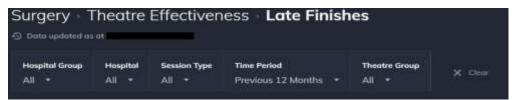

Apply drop-down filters at the top of the page to refine the data.

#### Step 4.

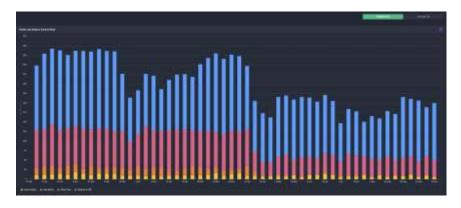

**Theatre Late Finishes Trend by Week** chart can be displayed to view late finishes by Total Time or Session % trend by using the toggle above the chart.

**Total Time**: shows theatre utilisation as a 4-hour unit (typically used as a standard theatre session).

**Patients in OR** represent the time that a patient has been in theatre (Wheels Into Wheels Out), and **Other Time** represents any time outside of this but always within the allocated session time. E.g., changeover time. Late Finishes are shown separately.

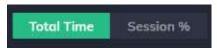

Selecting the Session % toggle changes the visualisation to a utilisation % trend line.

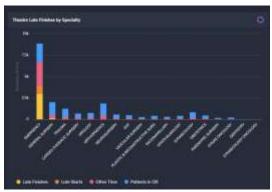

Theatre Late Finishes by Specialty chart displays late finishes at an individual specialty level, this adjusts based on the filters selected.

Selecting a specialty bar in this chart will generate trend analysis and detailed surgeon level utilisation.

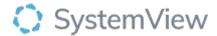

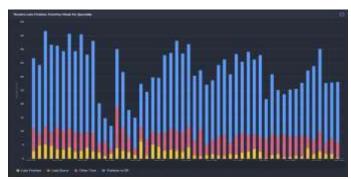

Theatre Late Finishes by Week for Specialty chart displays the weekly trend of late finishes at a specialty level.

## Select a speciality to generate next chart.

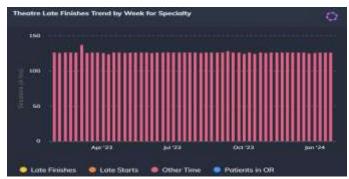

Theatre Late Finishes Trend by Week for Specialty chart displays the weekly trend of late finishes at the selected specialty level.

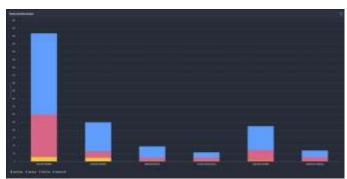

Theatre Late Finishes by Doctor chart displays the individual doctor late finish rate (based on the theatre sessions allocated in their name) that contribute to the overall specialty late finishes rate.

Select a doctor in the above chart to view a day by day late finishes rate and target areas for potential improvement.

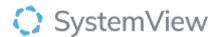

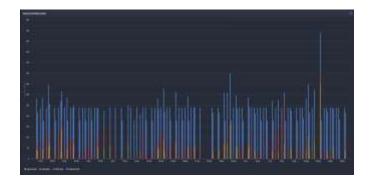

**Session Late Finishes by Date** chart displays the daily late finish rates for an individual doctor.

Selecting a bar in this chart to see a timeline of planned procedures compared to the actual activity that occurred with the session.

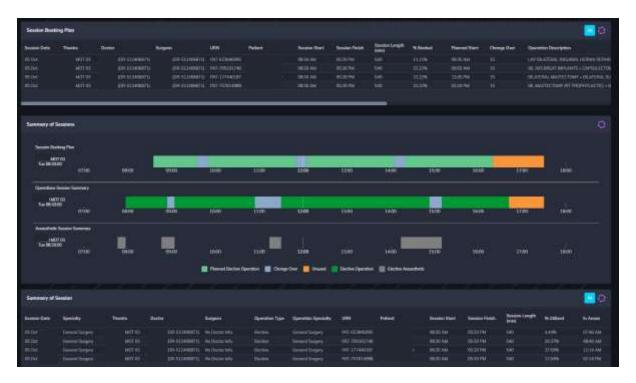

**Session Booking Plan, Summary of Sessions and Summary of Session** tables display when a session is selected from the preceding chart. The tables provide a comprehensive analysis of planned procedures, actual procedure times (including timestamps) and anaesthetic timelines.